## **Diamond D**

Die Diamond D Surface wird nach folgender Gleichung berechnet.

$$
\sin(x)\sin(y)\sin(z) + \sin(x)\cos(y)\cos(z) + \cos(x)\sin(y)\cos(z) + \cos(x)\cos(y)\sin(z) = 0
$$
 Gl. 1

Alternativ läßt sich die Diamond D Surface auch nach folgender Gleichung berechnen.

$$
\sin(x+y+z) + \sin(-x+y+z) + \sin(x-y+z) + \sin(x+y-z) = 0
$$
 Gl. 2

Wenn beide Gleichungen das gleiche Ergebnis liefern dann muss sich Gl. 2 in Gl. 1 umformen lassen.

Dazu benutzen wir folgendes Additionstheorem aus einer Formelsammlung.

$$
\sin(a+b+c) = \sin(a)\cos(b)\cos(c) + \cos(a)\sin(b)\cos(c) + \cos(a)\cos(b)\sin(c) - \sin(a)\sin(b)\sin(c)
$$
 Gl. 3

Gl. 2 vereinfachen wir zur besseren Übersichtlichkeit.

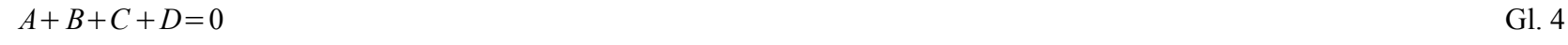

mit

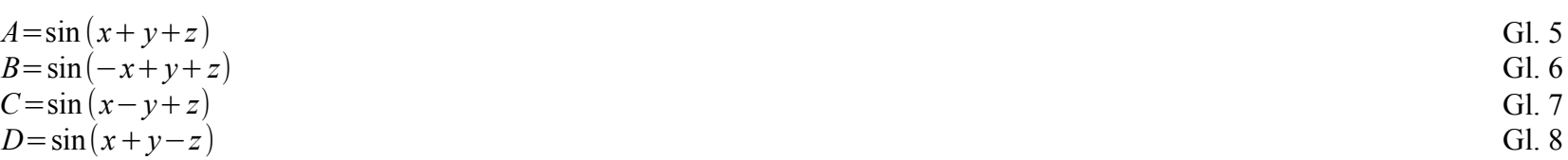

Jetzt setzen wir Gl. 3 in Gl. 5 ein.

$$
A = \sin(x + y + z) = \sin(x)\cos(y)\cos(z) + \cos(x)\sin(y)\cos(z) + \cos(x)\cos(y)\sin(z) - \sin(x)\sin(y)\sin(z)
$$
 Gl. 9

Jetzt setzen wir Gl. 3 in Gl. 6 ein.

$$
B = \sin(-x+y+z) = \sin(-x)\cos(y)\cos(z) + \cos(-x)\sin(y)\cos(z) + \cos(-x)\cos(y)\sin(z) - \sin(-x)\sin(y)\sin(z)
$$
 Gl. 10

Um das störende "-x" zu beseitigen nutzen wir folgende Zusammenhänge.

$$
\sin(-a) = -\sin(a) \tag{G1.11}
$$
  

$$
\cos(-a) = \cos(a) \tag{G1.12}
$$

Gl. 11 und Gl. 12 setzen wir in Gl. 10 ein.

$$
B = -\sin(x)\cos(y)\cos(z) + \cos(x)\sin(y)\cos(z) + \cos(x)\cos(y)\sin(z) + \sin(x)\sin(y)\sin(z)
$$
 Gl. 13

Jetzt setzen wir Gl. 3 in Gl. 7 ein.

$$
C = \sin(x - y + z) = \sin(x)\cos(-y)\cos(z) + \cos(x)\sin(-y)\cos(z) + \cos(x)\cos(-y)\sin(z) - \sin(x)\sin(-y)\sin(z)
$$
 Gl. 14

Um das störende "-y" zu beseitigen setzen wir Gl. 11 und Gl. 12 in Gl. 14 ein.

$$
C = \sin(x)\cos(y)\cos(z) - \cos(x)\sin(y)\cos(z) + \cos(x)\cos(y)\sin(z) + \sin(x)\sin(y)\sin(z)
$$
 Gl. 15

Jetzt setzen wir Gl. 3 in Gl. 8 ein.

$$
D = \sin(x + y - z) = \sin(x)\cos(y)\cos(-z) + \cos(x)\sin(y)\cos(-z) + \cos(x)\cos(y)\sin(-z) - \sin(x)\sin(y)\sin(-z)
$$
 Gl. 16

Um das störende "-z" zu beseitigen setzen wir Gl. 11 und Gl. 12 in Gl. 16 ein.

$$
D = \sin(x)\cos(y)\cos(z) + \cos(x)\sin(y)\cos(z) - \cos(x)\cos(y)\sin(z) + \sin(x)\sin(y)\sin(z)
$$
 Gl. 17

Im nächsten Schritt addieren wir A und B.

$$
A+B=\sin(x)\cos(y)\cos(z)+\cos(x)\sin(y)\cos(z)+\cos(x)\cos(y)\sin(z)-\sin(x)\sin(y)\sin(z)
$$
  
\n
$$
-\sin(x)\cos(y)\cos(z)+\cos(x)\sin(y)\cos(z)+\cos(x)\cos(y)\sin(z)+\sin(x)\sin(y)\sin(z)
$$
 Gl. 18

Gl 18 läßt sich vereinfachen.

$$
A + B = 2\cos(x)\sin(y)\cos(z) + 2\cos(x)\cos(y)\sin(z)
$$
 Gl. 19

Im nächsten Schritt addieren wir C und D.

$$
C+D=\sin(x)\cos(y)\cos(z)-\cos(x)\sin(y)\cos(z)+\cos(x)\cos(y)\sin(z)+\sin(x)\sin(y)\sin(z)
$$
  
+sin(x)\cos(y)\cos(z)+cos(x)\sin(y)\cos(z)-cos(x)\cos(y)\sin(z)+sin(x)\sin(y)\sin(z) (120)

Gl 20 läßt sich vereinfachen.

$$
C + D = 2\sin(x)\cos(y)\cos(z) + 2\sin(x)\sin(y)\sin(z)
$$
 Gl. 21

Jetzt setzen wir Gl. 19 und Gl. 21 in Gl. 4 ein.

$$
2\cos(x)\sin(y)\cos(z) + 2\cos(x)\cos(y)\sin(z) + 2\sin(x)\cos(y)\cos(z) + 2\sin(x)\sin(y)\sin(z) = 0
$$
 Gl. 22

Beide Seiten teilen wir durch 2.

$$
\cos(x)\sin(y)\cos(z) + \cos(x)\cos(y)\sin(z) + \sin(x)\cos(y)\cos(z) + \sin(x)\sin(y)\sin(z) = 0
$$
 Gl. 23

Jetzt brauchen wir Gl. 23 nur ein bischen anders anordnen und erhalten Gl. 1, was zu beweisen war.

$$
\sin(x)\sin(y)\sin(z) + \sin(x)\cos(y)\cos(z) + \cos(x)\sin(y)\cos(z) + \cos(x)\cos(y)\sin(z) = 0
$$
 Gl. 1

(c) 2020 [www.3d-meier.de](http://www.3d-meier.de/index.html)